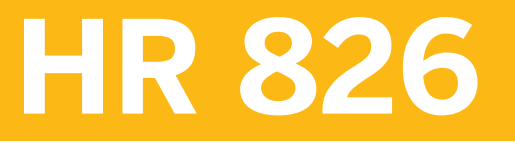

**SAP SuccessFactors Calibration Administration**

COURSE OUTLINE

Course Version: 2311 Course Duration:

## **SAP Copyrights, Trademarks and Disclaimers**

© 2023 SAP SE or an SAP affiliate company. All rights reserved.

No part of this publication may be reproduced or transmitted in any form or for any purpose without the express permission of SAP SE or an SAP affiliate company.

SAP and other SAP products and services mentioned herein as well as their respective logos are trademarks or registered trademarks of SAP SE (or an SAP affiliate company) in Germany and other countries. Please see <https://www.sap.com/corporate/en/legal/copyright.html> for additional trademark information and notices.

Some software products marketed by SAP SE and its distributors contain proprietary software components of other software vendors.

National product specifications may vary.

These materials may have been machine translated and may contain grammatical errors or inaccuracies.

These materials are provided by SAP SE or an SAP affiliate company for informational purposes only, without representation or warranty of any kind, and SAP SE or its affiliated companies shall not be liable for errors or omissions with respect to the materials. The only warranties for SAP SE or SAP affiliate company products and services are those that are set forth in the express warranty statements accompanying such products and services, if any. Nothing herein should be construed as constituting an additional warranty.

In particular, SAP SE or its affiliated companies have no obligation to pursue any course of business outlined in this document or any related presentation, or to develop or release any functionality mentioned therein. This document, or any related presentation, and SAP SE's or its affiliated companies' strategy and possible future developments, products, and/or platform directions and functionality are all subject to change and may be changed by SAP SE or its affiliated companies at any time for any reason without notice. The information in this document is not a commitment, promise, or legal obligation to deliver any material, code, or functionality. All forward-looking statements are subject to various risks and uncertainties that could cause actual results to differ materially from expectations. Readers are cautioned not to place undue reliance on these forward-looking statements, which speak only as of their dates, and they should not be relied upon in making purchasing decisions.

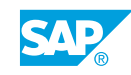

# **Typographic Conventions**

American English is the standard used in this handbook. The following typographic conventions are also used.

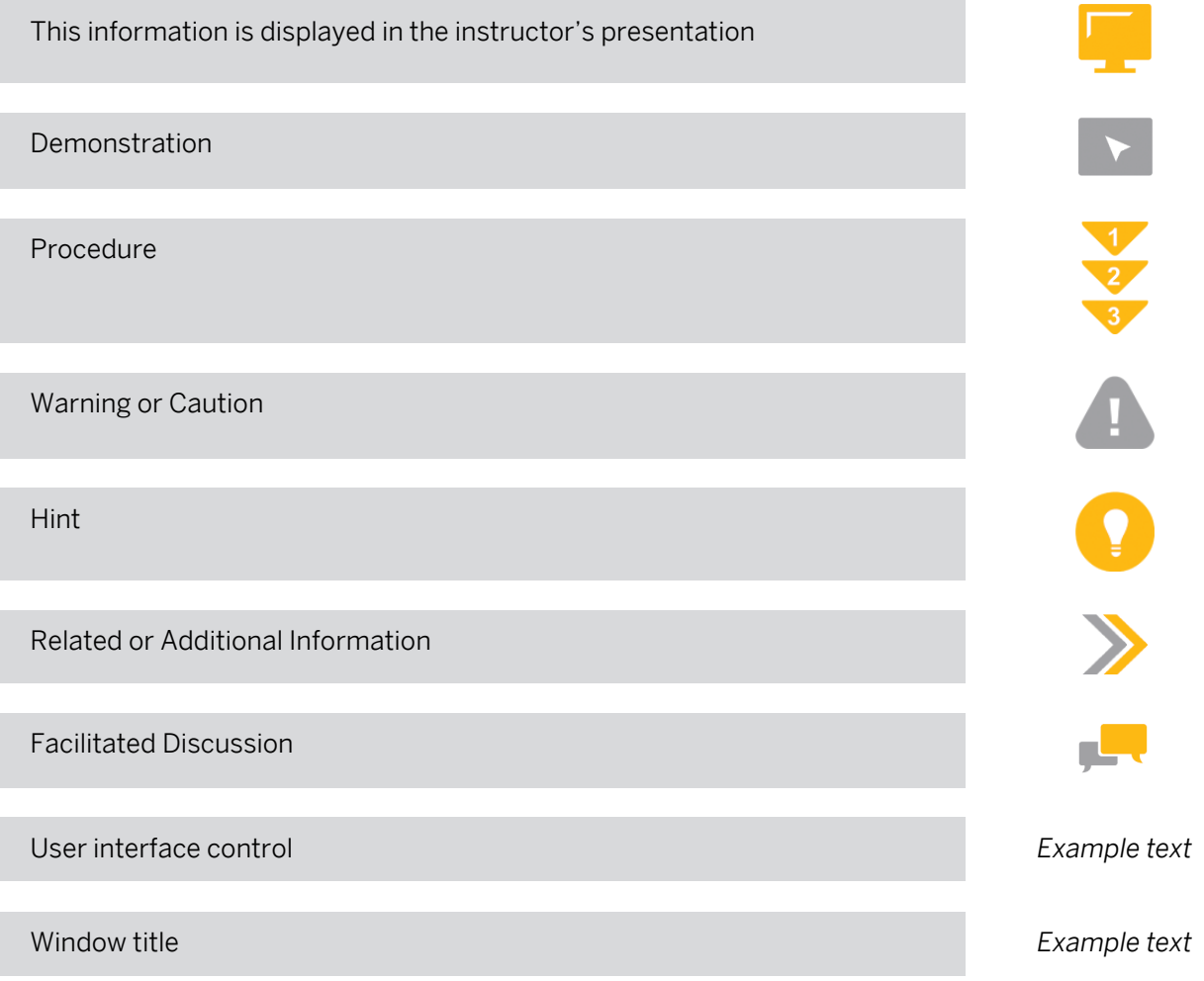

## **Contents**

#### [vii](#page-6-0) [Course Overview](#page-6-0)

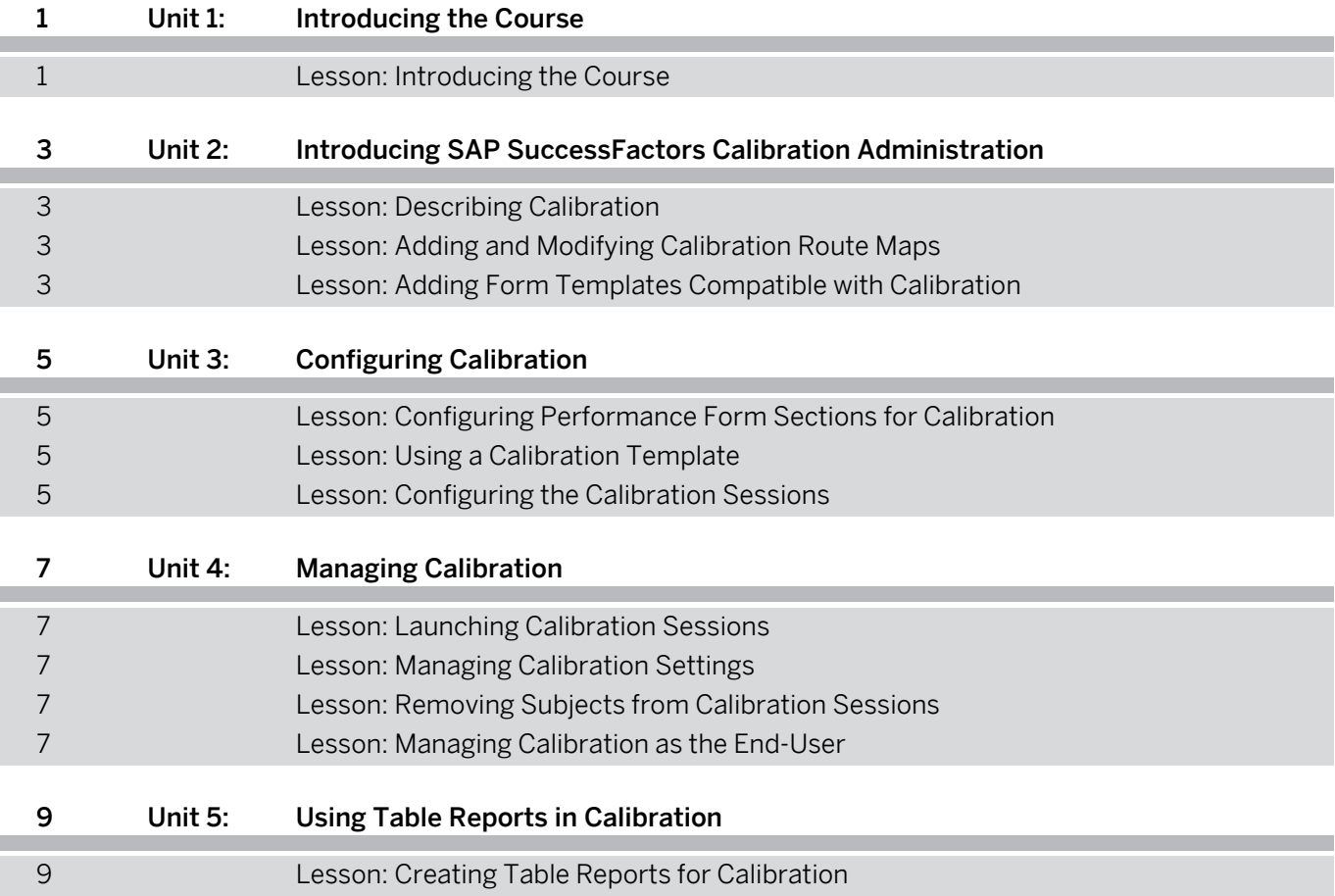

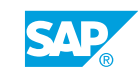

## <span id="page-6-0"></span>**Course Overview**

#### TARGET AUDIENCE

This course is intended for the following audiences:

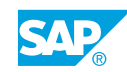

# <span id="page-8-0"></span>**UNIT 1 Introducing the Course**

## **Lesson 1: Introducing the Course**

#### Lesson Objectives

After completing this lesson, you will be able to:

• Describe the general information about the course

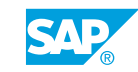

## <span id="page-10-0"></span>**UNIT 2 Introducing SAP SuccessFactors Calibration Administration**

## **Lesson 1: Describing Calibration**

#### Lesson Objectives

After completing this lesson, you will be able to:

• Describe the purpose and goals of calibration

### **Lesson 2: Adding and Modifying Calibration Route Maps**

#### Lesson Objectives

After completing this lesson, you will be able to:

• Configure a route map for calibration

### **Lesson 3: Adding Form Templates Compatible with Calibration**

#### Lesson Objectives

After completing this lesson, you will be able to:

• Add and edit performance and compensation templates

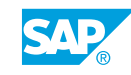

# <span id="page-12-0"></span>**UNIT 3 Configuring Calibration**

## **Lesson 1: Configuring Performance Form Sections for Calibration**

#### Lesson Objectives

After completing this lesson, you will be able to:

• Discuss and configure the different summary sections on a performance form that would be available as calibration elements

## **Lesson 2: Using a Calibration Template**

#### Lesson Objectives

After completing this lesson, you will be able to:

 $\cdot$  Create and configure the calibration template

## **Lesson 3: Configuring the Calibration Sessions**

#### Lesson Objectives

After completing this lesson, you will be able to:

• Create the calibration session

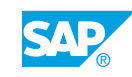

# <span id="page-14-0"></span>**UNIT 4 Managing Calibration**

## **Lesson 1: Launching Calibration Sessions**

#### Lesson Objectives

After completing this lesson, you will be able to:

• Launch one calibration session at a time and launch mass sessions

### **Lesson 2: Managing Calibration Settings**

#### Lesson Objectives

After completing this lesson, you will be able to:

• Describe and configure calibration settings

### **Lesson 3: Removing Subjects from Calibration Sessions**

#### Lesson Objectives

After completing this lesson, you will be able to:

• Grant permissions and use the Calibration Admin Tool

## **Lesson 4: Managing Calibration as the End-User**

#### Lesson Objectives

After completing this lesson, you will be able to:

- Create Manager Calibration Sessions
- Describe the calibration views as an end-user

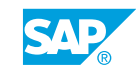

## <span id="page-16-0"></span>**UNIT 5 Using Table Reports in Calibration**

## **Lesson 1: Creating Table Reports for Calibration**

### Lesson Objectives

After completing this lesson, you will be able to:

• Create Table Reports for Calibration.

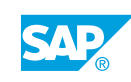